## 10.3 MECHANICAL DRAWING

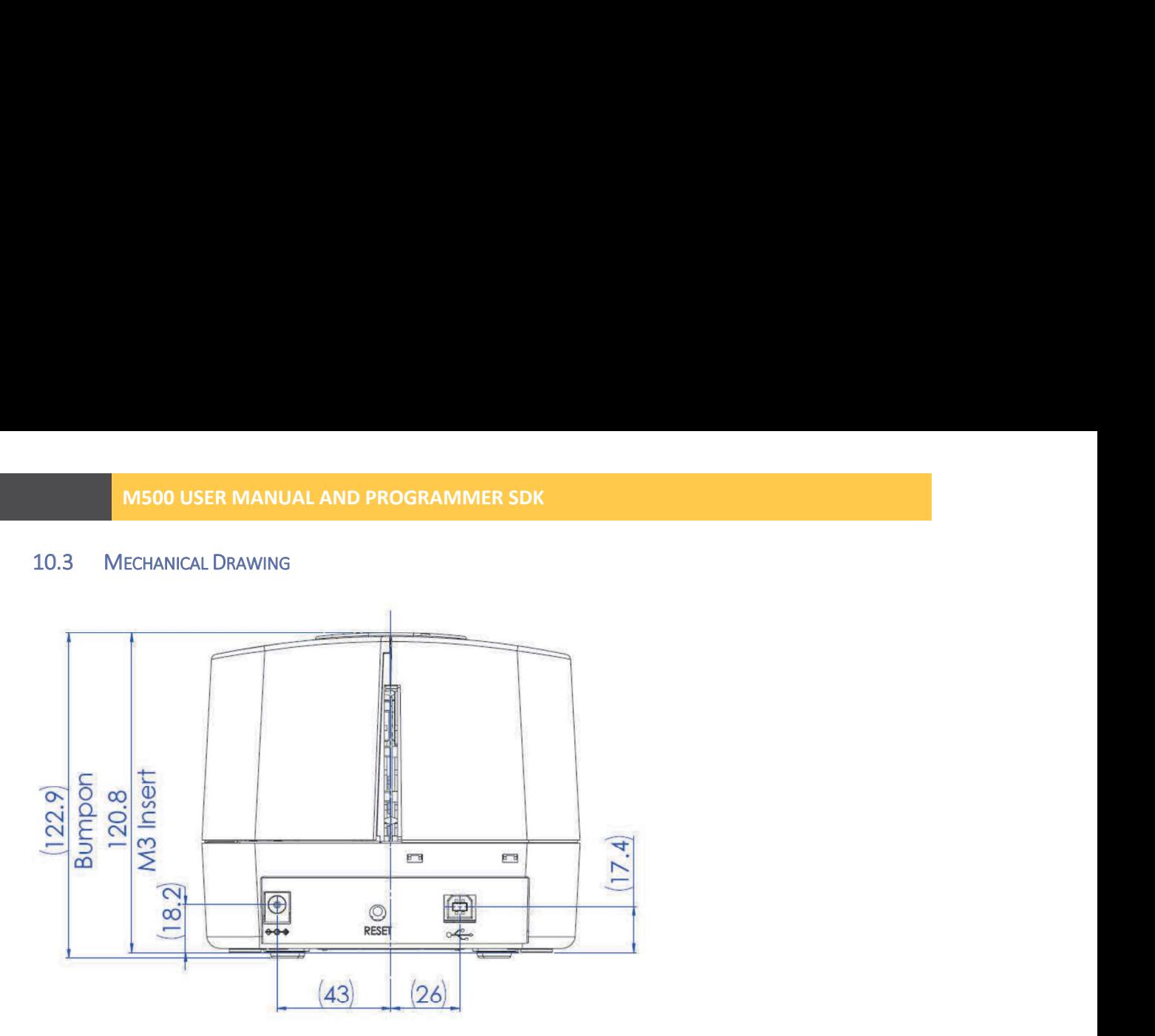

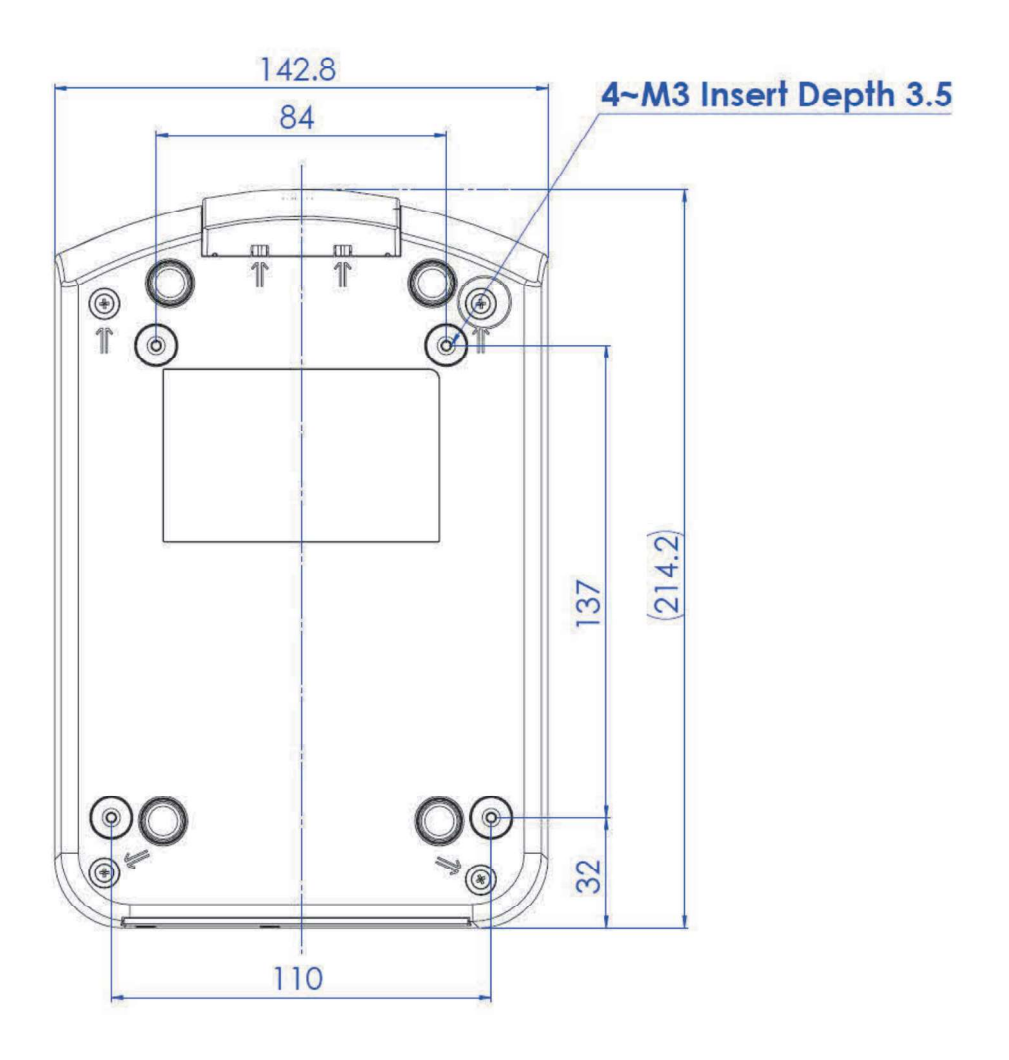